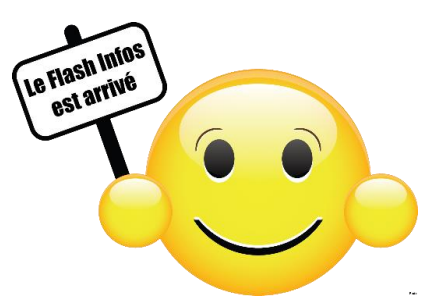

# **Quelques informations relevées dans la presse Cliquez sur l'image pour accéder aux articles**

### **Gérer les mises à jour de Windows 10**

Gerer les mises a jour de Windows 10

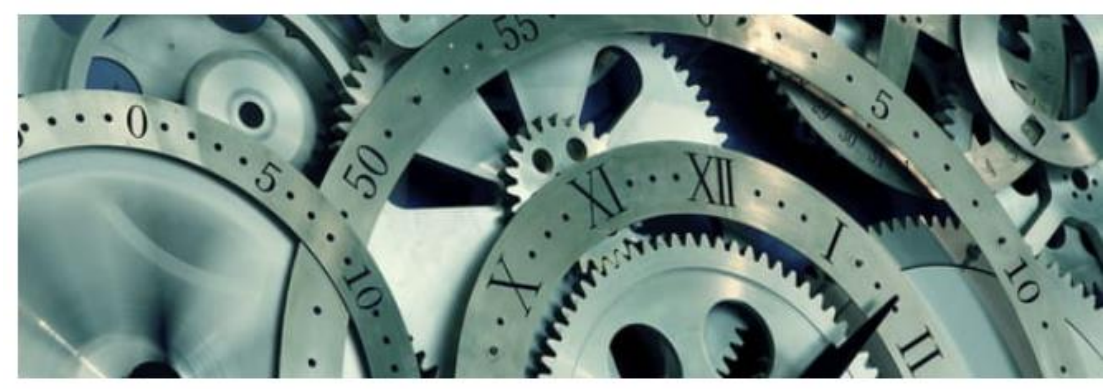

Windows évolue en permanence, les mises à jour s'enchaînant à un rythme soutenu. Prenez donc l'habitude de les surveiller pour ne pas passer à côté d'un correctif important ou d'une version majeure du système de Microsoft. Lire

## **Clés USB Protection par mot de passe**

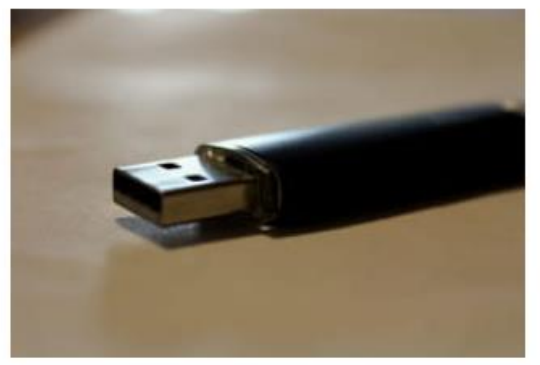

#### **GUIDE PROTECTION**

#### Protéger une clé USB par mot de passe sur PC

Vous transportez des documents sensibles et confidentiels sur une clé USB ? Ne les laissez pas tomber entre de mauvaises mains en cas de perte ou de vol. Avec un logiciel gratuit, vous pouvez protéger son contenu un mot de passe. Lire

### **Protéger un dossier par mot de passe**

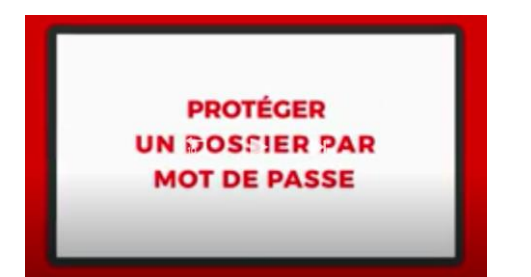

#### Toute l'équipe de Micronet vous souhaite une bonne lecture